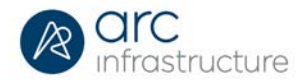

# **Rail Corridor Induction**

For information on the Rail Corridor Induction please go to: [https://www.arcinfra.com/Rail-](https://www.arcinfra.com/Rail-Network/Access-the-corridor)[Network/Access-the-corridor](https://www.arcinfra.com/Rail-Network/Access-the-corridor)

## **How do I start?**

Go to <https://arcinfra.learnupon.com/> to register for the Rail Corridor Induction course.

- Click **Sign In**
	- o If you have a profile in LearnUpon already enter your details and password to proceed
	- o New to LearnUpon? Click on "*Don't have an account?*" and follow the prompts
- Go to your email inbox and click on the link from Arc Infrastructure to confirm your account
	- o Complete your profile details
		- Your name is required for the certificate at the end (*if this is not entered then the certificate will be blank)*
		- All red \* fields are mandatory
	- o Click **Save**
- **Add** Rail Corridor Induction to Shopping Cart
- o Proceed to Cart and follow the prompts
- Your course will show up on your Dashboard
	- o **Start** course

## **Frequently Asked Questions:**

#### **Q: My induction freezes and won't continue – what do I do?**

A: Check your internet connection hasn't dropped out. Close out of the induction and resume again. Should this continue, please take a screen shot and email to [training@arcinfra.com](mailto:training@arcinfra.com) with an explanation of the issue so we can escalate with LearnUpon.

#### **Q: Can I close out and come back to it later?**

A: Yes. The Resume button will show instead of Start. Click on Resume and then Yes when asked "Would you like to resume where you left off?"

#### **Q: Does the orange bar mean I have to answer the question before time runs out?**

A: Take your time answering the questions, it's not a race. The orange line is an audio/file indicator.

#### **Q: How do I know I have successfully completed the course?**

A: You will see the following screen and receive an email with your certificate attached.

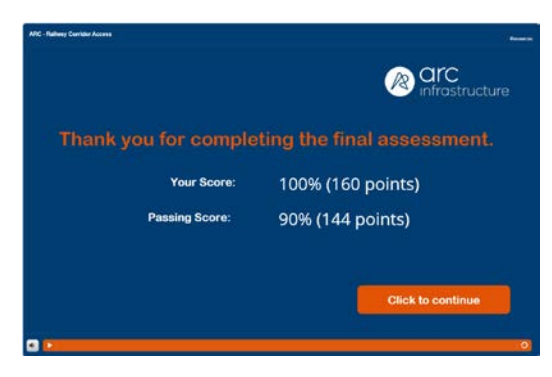

### **Q: Why do I have to do this training?**

A: Please [visit our website](https://www.arcinfra.com/Rail-Network/Access-the-corridor) for further information on the Rail Corridor Induction and the reasons for introducing it.